Министерство науки и высшего образования Российской Федерации Федеральное государственное бюджетное образовательное учреждение высшего образования «Комсомольский-на-Амуре государственный университет»

> **УТВЕРЖДАЮ** Декан факультета Факультет кадастра и строительства m Сысоев О.Е.  $\frac{26}{3}$ 2022 г.  $Oq$

## РАБОЧАЯ ПРОГРАММА ДИСЦИПЛИНЫ

«Инновационные методы картографии»

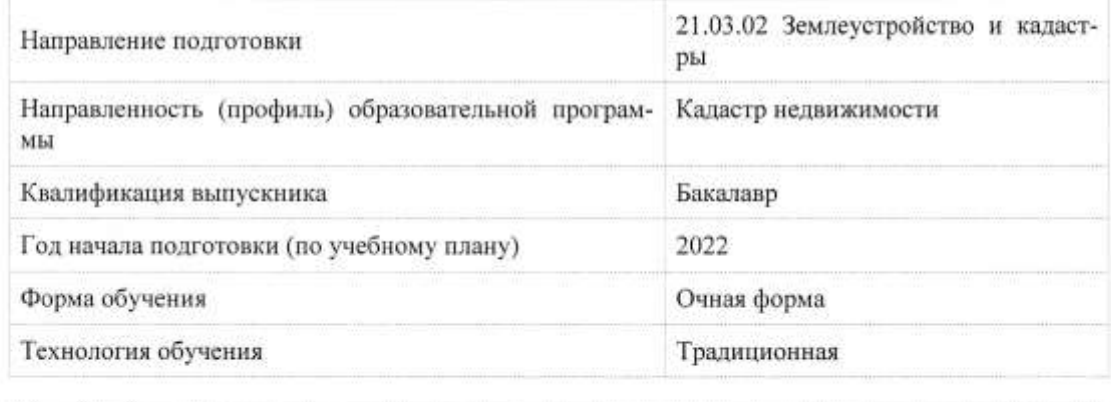

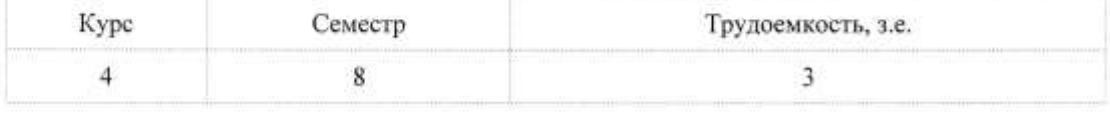

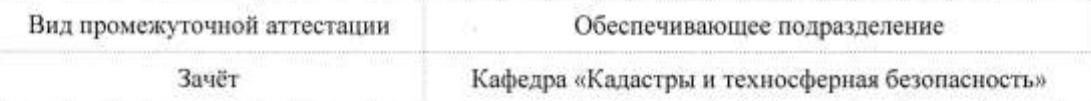

Разработчик рабочей программы:

Доцент, Доцент, Кандидат технических наук

Зайков В.И

## СОГЛАСОВАНО:

Заведующий кафедрой.

2

Кафедра «Кадастры и техносферная безопасность»

 $\mathscr{M}_{\mathscr{J}}$ Муллер Н.В.

 $\overline{\mathbf{2}}$ 

## **1 Введение**

Рабочая программа и фонд оценочных средств дисциплины «Инновационные методы картографии» составлены в соответствии с требованиями федерального государственного образовательного стандарта, утвержденного приказом Минобрнауки Российской Федерации от 12.08.2020 № 978, и основной профессиональной образовательной программы подготовки «Кадастр недвижимости» по направлению подготовки «21.03.02 Землеустройство и кадастры».

Практическая подготовка реализуется на основе:

Профессиональный стандарт 10.001 «Специалист в сфере кадастрового учета и государственной регистрации прав», утвержденного приказом Министерства труда и социальной защиты Российской Федерации от 12 октября 2021 г. N 718н (рег. № 65841 от 16 ноября 2021 года).

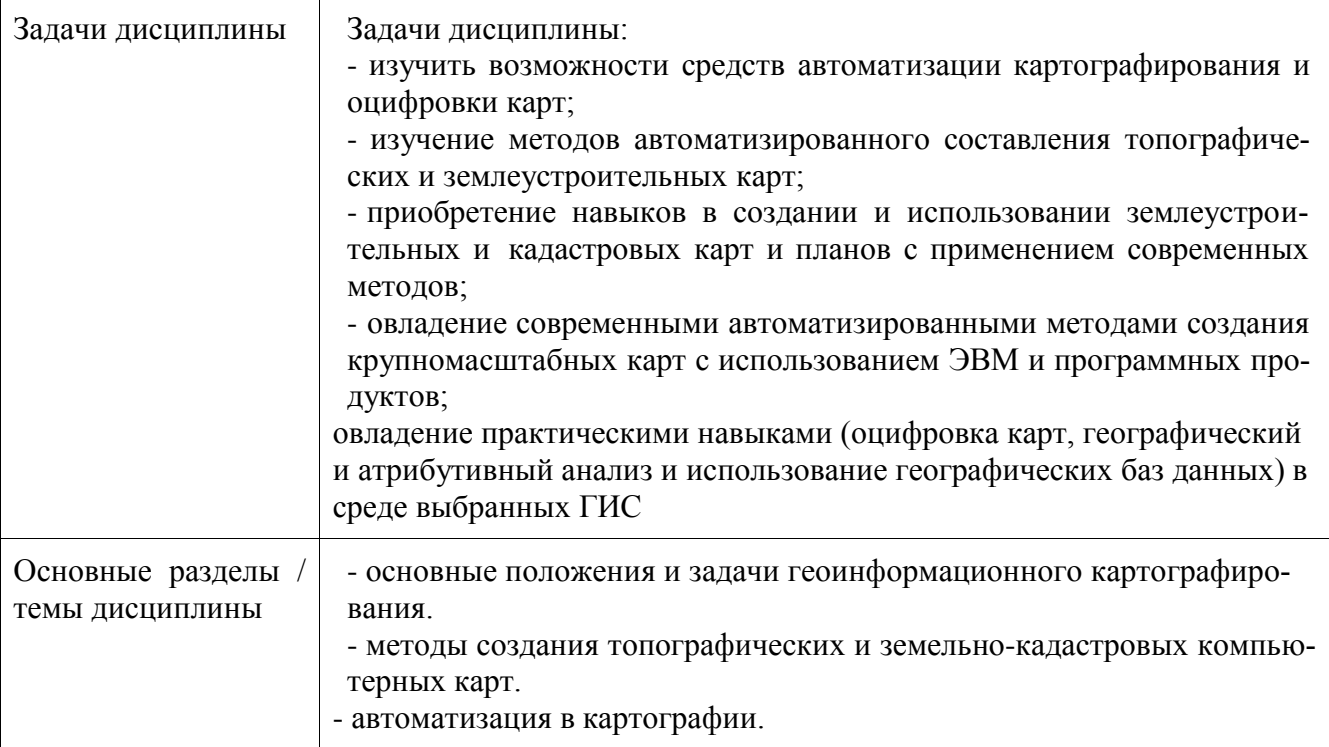

## **2 Перечень планируемых результатов обучения по дисциплине (модулю), соотнесенных с индикаторами достижения компетенций**

Процесс изучения дисциплины «Инновационные методы картографии» направлен на формирование следующих компетенций в соответствии с ФГОС ВО и основной образовательной программой (таблица 1):

| Код и наименование компетен-<br>ЦИИ                                                                                                    | Индикаторы достижения                                                                                                    | Планируемые результаты<br>обучения по дисциплине                                                                                                    |
|----------------------------------------------------------------------------------------------------|----------------------------------------------------------------------------------------------------|----------------------------------------------------------------------------------------------------|
| Общепрофессиональные                                                                                                    |                                                                                                    |                                                                                                    |
| ОПК-4 Способен проводить<br>измерения и наблюдения, об-<br>рабатывать и представлять по-<br>лученные результаты с приме-<br>нением информационных тех-<br>нологий и прикладных аппа-<br>ратно-программных средств | ОПК-4.1 Знает методы изме-<br>рительных работ, требования<br>к представлению результатов<br>с применением информаци-<br>онных технологий и при-<br>кладных аппаратно-<br>программных средств | Знание методов измеритель-<br>ных работ, требования к<br>представлению результатов с<br>применением информацион-<br>ных технологий и приклад-<br>ных аппаратно-программных<br>средств |

Таблица 1 – Компетенции и индикаторы их достижения

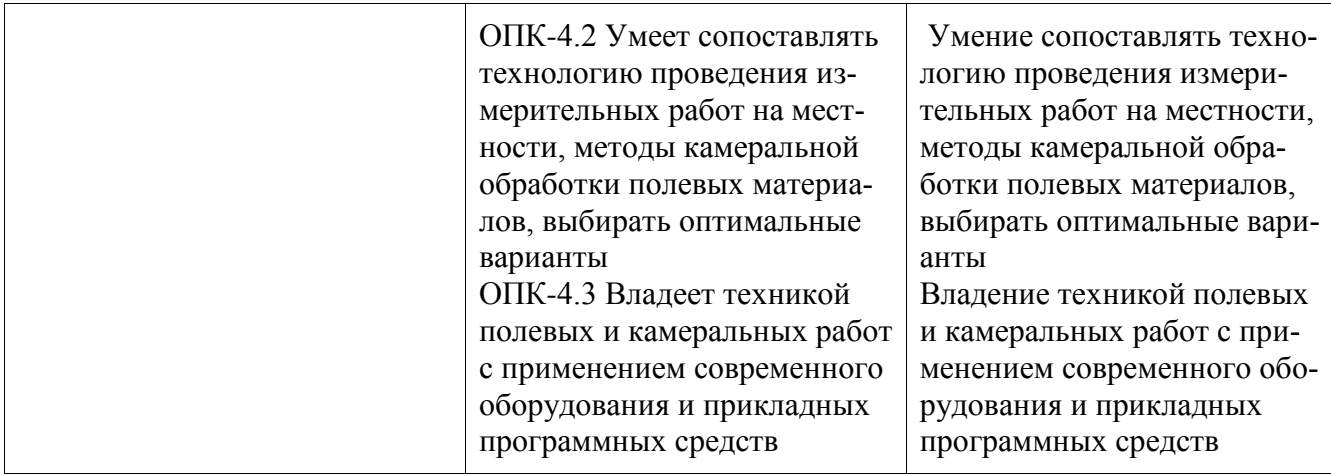

## **3 Место дисциплины (модуля) в структуре образовательной программы**

Дисциплина «Инновационные методы картографии» изучается на 4 курсе, 8 семестре. Дисциплина входит в состав блока 1 «Дисциплины (модули)» и относится к базовой части.

Для освоения дисциплины необходимы знания, умения, навыки и / или опыт практической деятельности, сформированные в процессе изучения дисциплин / практик: «Физическая культура и спорт», «Топографическое черчение», «Инженерная геодезия», «Геодезия в землеустройстве», «Фотограмметрия и дистанционное зондирование», «Картография», «Прикладная геодезия», «Б1.О.ДВ.01.01 Математическая обработка результатов геодезических измерений», «Б1.О.ДВ.01.02 Методы обработки результатов геодезических измерений», «Учебная практика (исполнительская практика), 2 семестр», «Учебная практика (ознакомительная практика), 4 семестр», «Технологии создания и продвижения сайтов (факультатив)».

Дисциплина «Инновационные методы картографии» в рамках воспитательной работы направлена на формирование у обучающихся активной гражданской позиции, умения аргументировать, самостоятельно мыслить, развивает профессиональные умения и ответственность за выполнение учебно-производственных заданий.

## **4 Объем дисциплины (модуля) в зачетных единицах с указанием количества академических часов, выделенных на контактную работу обучающихся с преподавателем (по видам учебных занятий) и на самостоятельную работу обучающихся**

Общая трудоемкость (объем) дисциплины составляет 3 з.е., 108 акад. час.

Распределение объема дисциплины (модуля) по видам учебных занятий представлено в таблине 2.

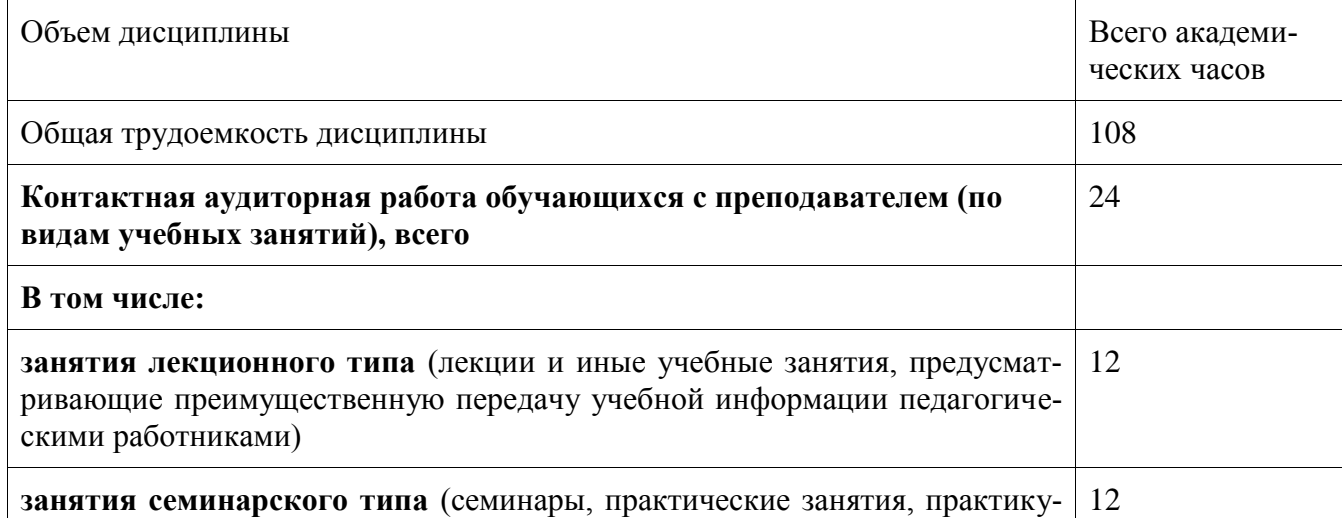

Таблица 2 – Объем дисциплины (модуля) по видам учебных занятий

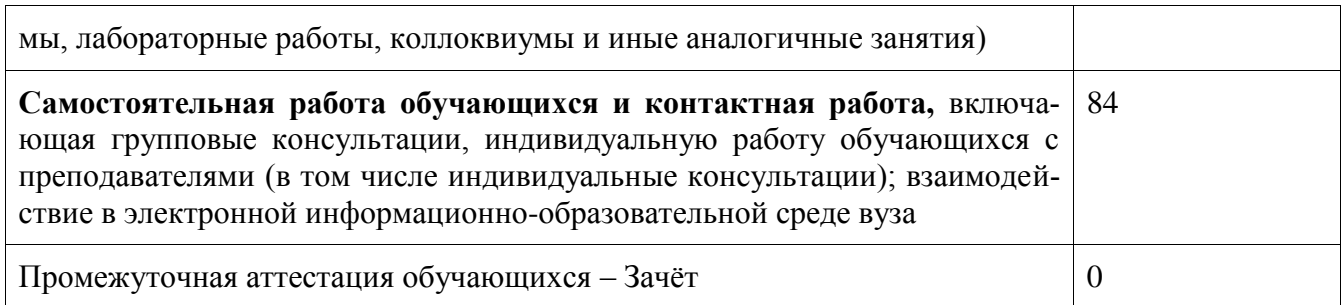

## **5 Содержание дисциплины (модуля), структурированное по темам (разделам) с указанием отведенного на них количества академических часов и видов учебной работы**

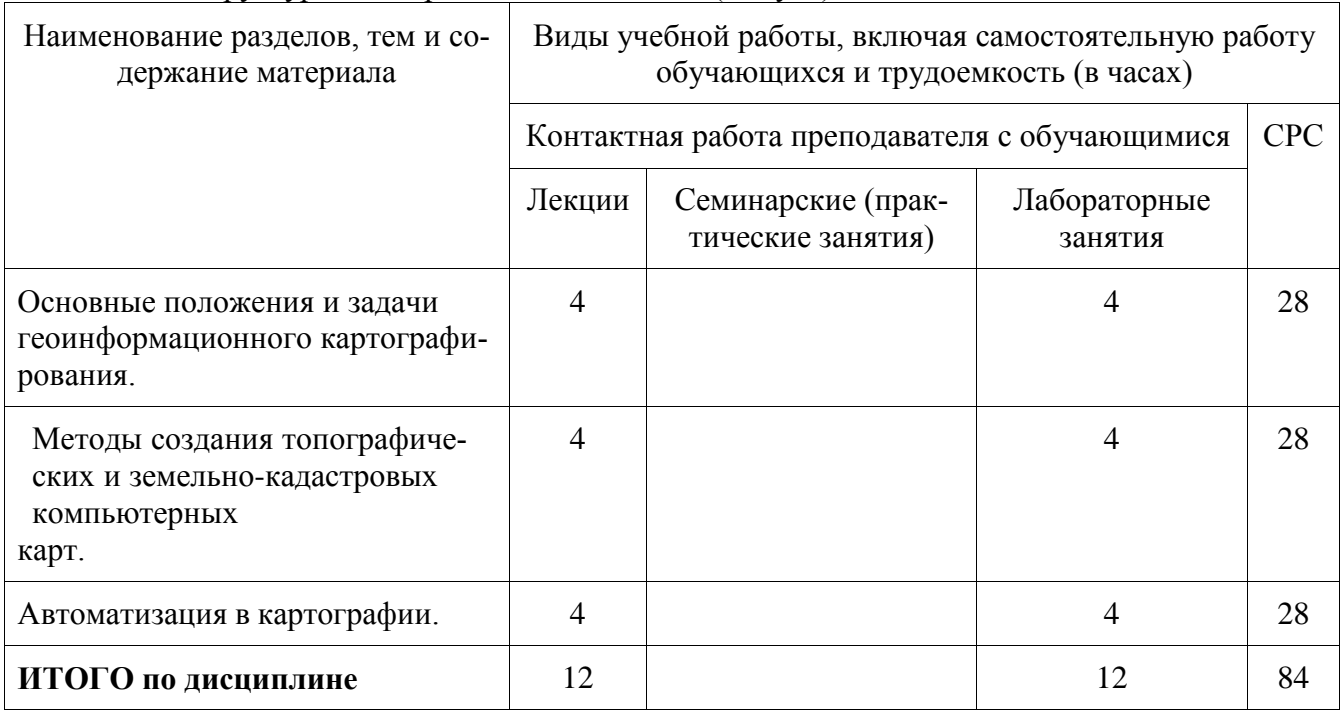

Таблица 3 – Структура и содержание дисциплины (модуля)

## **6 Внеаудиторная самостоятельная работа обучающихся по дисциплине (модулю)**

При планировании самостоятельной работы студенту рекомендуется руководствоваться следующим распределением часов на самостоятельную работу (таблица 4):

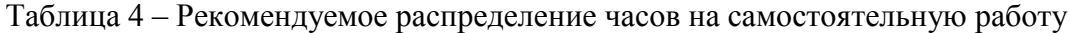

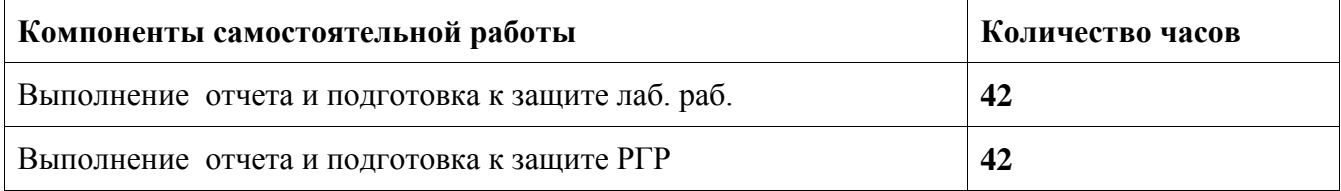

## **7 Оценочные средства для проведения текущего контроля и промежуточной аттестации обучающихся по дисциплине (модулю)**

Фонд оценочных средств для проведения текущего контроля успеваемости и промежуточной аттестации представлен в Приложении 1.

Полный комплект контрольных заданий или иных материалов, необходимых для оценивания результатов обучения по дисциплине (модулю), практике хранится на кафедреразработчике в бумажном и электронном виде.

## **8 Учебно-методическое и информационное обеспечение дисциплины (модуля)**

## **8.1 Основная литература**

- 1. Царенко А.А. Автоматизированные системы проектирования в кадастре : учебное пособие / Царенко А.А., Шмидт И.В.. — Саратов : Корпорация «Диполь», 2014. — 146 c. — Текст : электронный // IPR SMART : [сайт]. — URL: <https://www.iprbookshop.ru/23262..html> (дата обращения: 15.05.2022). — Режим доступа: для авторизир. пользователей
- 2. Варламов, А.А. Земельный кадастр : учебник для вузов: в 6 т. Т.6 : Географические и земельные информационные системы / А. А. Варламов. - Москва: КолосС, 2006. - 400с.

## **8.2 Дополнительная литература**

- 1. Варламов, А.А. Основы кадастра недвижимости : учебник для вузов / А. А. Варламов, С. А. Гальченко. - 3-е изд., стер. - Москва: Академия, 2015. - 221с.
- 2. Блиновская, Я. Ю. Введение в геоинформационные системы : учебное пособие / Я.Ю. Блиновская, Д.С. Задоя. — 2-е изд. — Москва : ФОРУМ : ИНФРА-М, 2022. — 112 с. — (Высшее образование: Бакалавриат). - ISBN 978-5-00091-115-0. - Текст : электронный. - URL:<https://znanium.com/catalog/product/1734819> (дата обращения: 15.05.2022). – Режим доступа: по подписке.

3. Ловцов, Д. А. Геоинформационные системы : учебное пособие / Д. А. Ловцов, А. М. Черных. - Москва : РАП, 2012. - 192 с. - Текст : электронный. - URL: <https://znanium.com/catalog/product/517128> (дата обращения: 15.05.2022). – Режим доступа: по подписке.

## **8.3 Методические указания для студентов по освоению дисциплины**

Обучение дисциплине «Информационные технологии» предполагает изучение курса на аудиторных занятиях и в ходе самостоятельной работы. Аудиторные занятия проводятся в форме лекций и лабораторных занятий. Самостоятельная работа включает: подготовку к лабораторным работам; изучение теоретических разделов дисциплины.

| Организация деятельности обучающихся                                                                                                    |  |
|----------------------------------------------------------------------------------------------------|--|
|                                                                                                    |  |
| В процессе самостоятельного изучения разделов дисципли-                                                                                                    |  |
| ны, обучающиеся продолжают усвоение САЗПР, учатся исполь-                                                                                                    |  |
| зовать компьютерные технологии в землеустройстве и кадаст-                                                                                                    |  |
| pax.                                                                                                    |  |
| Обучающимися составляются краткие конспекты изученно-                                                                                                    |  |
| го материала. В ходе работы студенты учатся выделять главное,                                                                                                    |  |
| самостоятельно делать обобщающие выводы. Каждый кон-                                                                                                    |  |
| спект должен содержать план, основную часть (структуриро-                                                                                                    |  |
| ванную в соответствии с основными вопросами темы) и заклю-                                                                                                    |  |
| чение, содержащее собственные выводы студента.                                                                                                    |  |
| В процессе проведения лекционных занятий рекоменду-<br>ется вести конспектирование учебного материала, обращать<br>внимание на категории, формулировки, раскрывающие содер-<br>жание тех или иных явлений и процессов, научные выводы и<br>практические рекомендации. Рекомендуется избегать дословно-<br>го записывания информации за преподавателем, а самостоя-<br>тельно формулировать краткие формулировки основных по-<br>ложений лекционного материала.<br>Желательно оставлять в рабочих конспектах поля, на кото-<br>рых делать пометки из рекомендованной литературы, дополня-<br>ющие материал прослушанной лекции, а также подчеркиваю-<br>щие особую важность тех или иных теоретических положений. |  |
|                                                                                                    |  |

Таблица 7 – Методические указания к отдельным видам деятельности

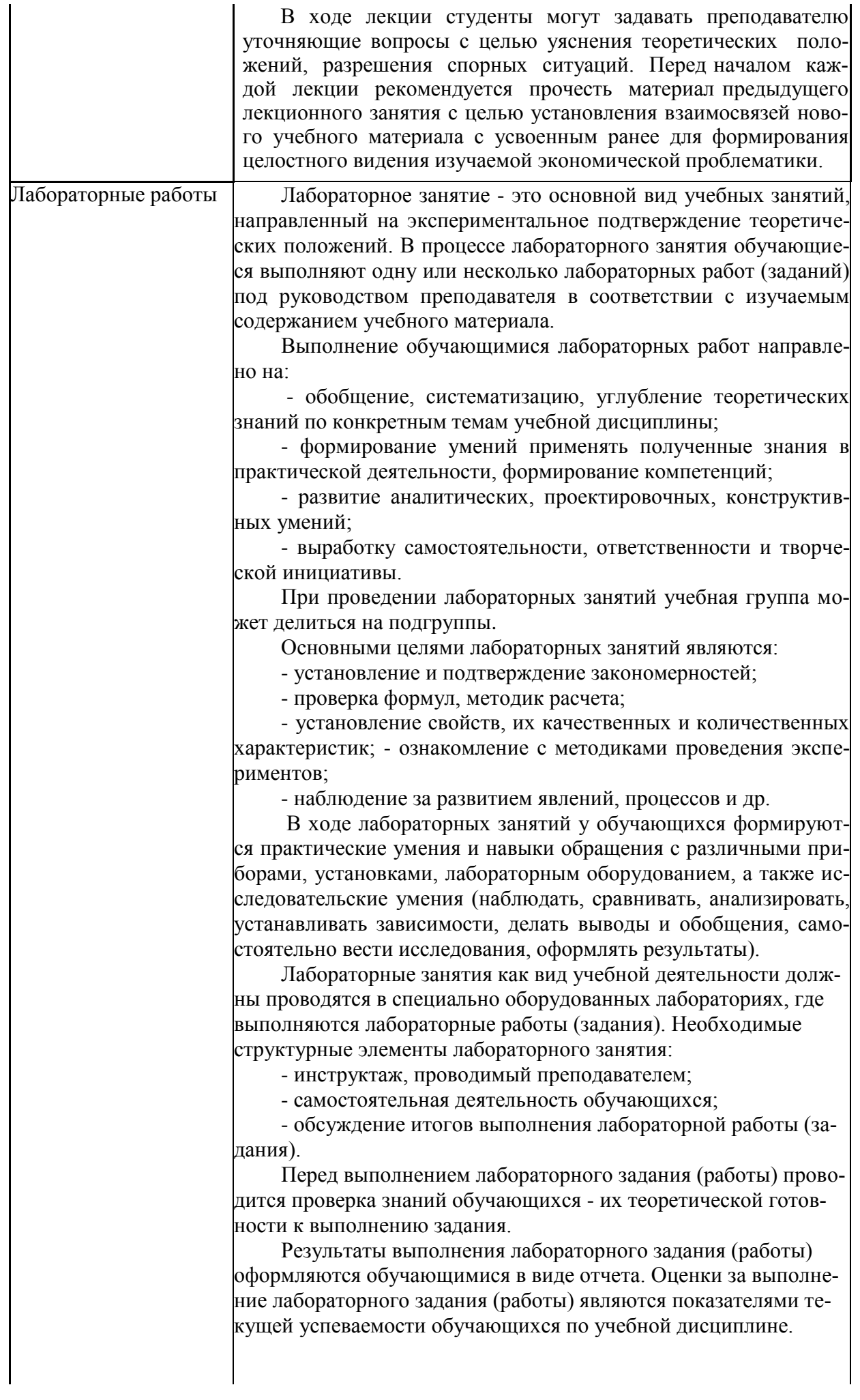

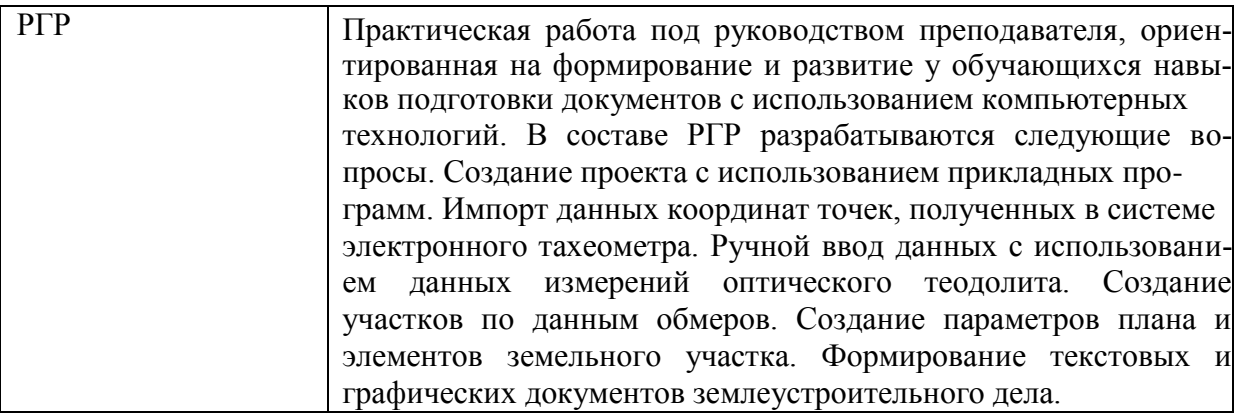

**8.4 Современные профессиональные базы данных и информационные справочные системы, используемые при осуществлении образовательного процесса по дисциплине**

1. Электронно-библиотечная система ZNANIUM.COM

2. Электронно-библиотечная система IPRbooks

3. Электронно-библиотечная система eLIBRARY.RU

Актуальная информация по заключенным на текущий учебный год договорам приведена на странице Научно-технической библиотеки (НТБ) на сайте университета

*<https://knastu.ru/page/3244>*

## **8.5 Лицензионное и свободно распространяемое программное обеспечение, используемое при осуществлении образовательного процесса по дисциплине**

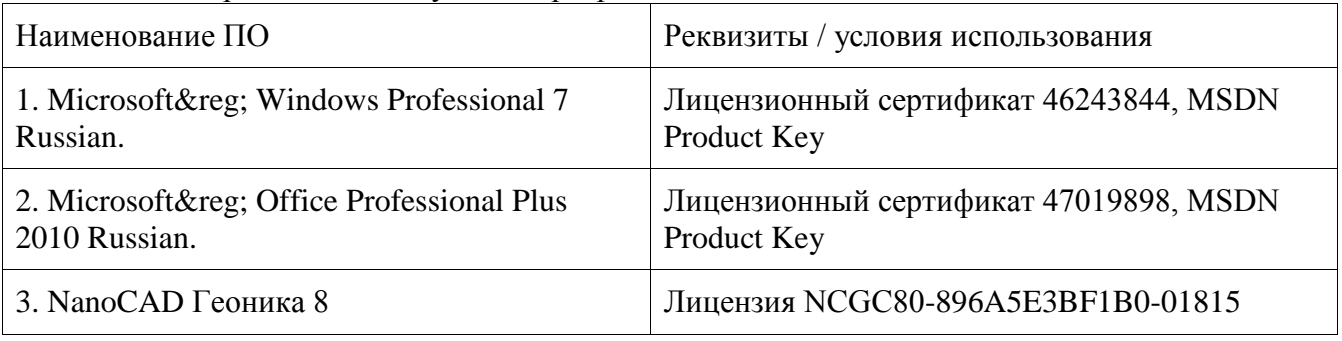

Таблица 5 – Перечень используемого программного обеспечения

## **9 Организационно-педагогические условия**

Организация образовательного процесса регламентируется учебным планом и расписанием учебных занятий. Язык обучения (преподавания) - русский. Для всех видов аудиторных занятий академический час устанавливается продолжительностью 45 минут.

При формировании своей индивидуальной образовательной траектории обучающийся имеет право на перезачет соответствующих дисциплин и профессиональных модулей, освоенных в процессе предшествующего обучения, который освобождает обучающегося от необходимости их повторного освоения.

## **9.1 Образовательные технологии**

Учебный процесс при преподавании курса основывается на использовании традиционных, инновационных и информационных образовательных технологий. Традиционные образовательные технологии представлены лекциями и семинарскими (практическими) занятиями. Инновационные образовательные технологии используются в виде широкого применения активных и интерактивных форм проведения занятий. Информационные образовательные технологии реализуются путем активизации самостоятельной работы студентов в информационной образовательной среде.

## **9.2 Занятия лекционного типа**

Лекционный курс предполагает систематизированное изложение основных вопросов учебного плана.

На первой лекции лектор обязан предупредить студентов, применительно к какому базовому учебнику (учебникам, учебным пособиям) будет прочитан курс.

Лекционный курс должен давать наибольший объем информации и обеспечивать более глубокое понимание учебных вопросов при значительно меньшей затрате времени, чем это требуется большинству студентов на самостоятельное изучение материала.

## **9.3 Занятия семинарского типа**

Лабораторное занятие - это основной вид учебных занятий, направленный на экспериментальное подтверждение теоретических положений. В процессе лабораторного занятия обучающиеся выполняют одну или несколько лабораторных работ (заданий) под руководством преподавателя в соответствии с изучаемым содержанием учебного материала.

Выполнение обучающимися лабораторных работ направлено на:

- обобщение, систематизацию, углубление теоретических знаний по конкретным темам учебной дисциплины;

- формирование умений применять полученные знания в практической деятельности, формирование компетенций;

- развитие аналитических, проектировочных, конструктивных умений;

- выработку самостоятельности, ответственности и творческой инициативы.

При проведении лабораторных занятий учебная группа может делиться на подгруппы. Основными целями лабораторных занятий являются:

- установление и подтверждение закономерностей;

- проверка формул, методик расчета;

- установление свойств, их качественных и количественных характеристик; - ознакомление с методиками проведения экспериментов;

- наблюдение за развитием явлений, процессов и др.

В ходе лабораторных занятий у обучающихся формируются практические умения и навыки обращения с различными приборами, установками, лабораторным оборудованием, а также исследовательские умения (наблюдать, сравнивать, анализировать, устанавливать зависимости, делать выводы и обобщения, самостоятельно вести исследования, оформлять результаты).

Лабораторные занятия как вид учебной деятельности должны проводятся в специально оборудованных лабораториях, где выполняются лабораторные работы (задания). Необходимые структурные элементы лабораторного занятия:

- инструктаж, проводимый преподавателем;

- самостоятельная деятельность обучающихся;

- обсуждение итогов выполнения лабораторной работы (задания).

Перед выполнением лабораторного задания (работы) проводится проверка знаний обучающихся - их теоретической готовности к выполнению задания.

Результаты выполнения лабораторного задания (работы) оформляются обучающимися в виде отчета. Оценки за выполнение лабораторного задания (работы) являются показателями текущей успеваемости обучающихся по учебной дисциплине.

## **9.4 Самостоятельная работа обучающихся по дисциплине (модулю)**

Самостоятельная работа студентов – это процесс активного, целенаправленного приобретения студентом новых знаний, умений без непосредственного участия преподавателя, характеризующийся предметной направленностью, эффективным контролем и оценкой результатов деятельности обучающегося.

Цели самостоятельной работы:

- систематизация и закрепление полученных теоретических знаний и практических умений студентов;

- углубление и расширение теоретических знаний;

- формирование умений использовать нормативную и справочную документацию, специальную литературу;

- развитие познавательных способностей, активности студентов, ответственности и организованности;

- формирование самостоятельности мышления, творческой инициативы, способностей к саморазвитию, самосовершенствованию и самореализации;

- развитие исследовательских умений и академических навыков.

Самостоятельная работа может осуществляться индивидуально или группами студентов в зависимости от цели, объема, уровня сложности, конкретной тематики.

Технология организации самостоятельной работы студентов включает использование информационных и материально-технических ресурсов университета.

Контроль результатов внеаудиторной самостоятельной работы студентов может проходить в письменной, устной или смешанной форме.

Студенты должны подходить к самостоятельной работе как к наиважнейшему средству закрепления и развития теоретических знаний, выработке единства взглядов на отдельные вопросы курса, приобретения определенных навыков и использования профессиональной литературы.

## **9.5 Методические указания для обучающихся по освоению дисциплины**

При изучении дисциплины обучающимся целесообразно выполнять следующие рекомендации:

1. Изучение учебной дисциплины должно вестись систематически.

2. После изучения какого-либо раздела по учебнику или конспектным материалам рекомендуется по памяти воспроизвести основные термины, определения, понятия раздела.

3. Особое внимание следует уделить выполнению отчетов по практическим занятиям и индивидуальным комплексным заданиям на самостоятельную работу.

4. Вся тематика вопросов, изучаемых самостоятельно, задается на лекциях преподавателем. Им же даются источники (в первую очередь вновь изданные в периодической научной литературе) для более детального понимания вопросов, озвученных на лекции.

При самостоятельной проработке курса обучающиеся должны:

- просматривать основные определения и факты;

- повторить законспектированный на лекционном занятии материал и дополнить его с учетом рекомендованной по данной теме литературы;

- изучить рекомендованную литературу, составлять тезисы, аннотации и конспекты наиболее важных моментов;

- самостоятельно выполнять задания, аналогичные предлагаемым на занятиях;

- использовать для самопроверки материалы фонда оценочных средств.

## **10 Описание материально-технического обеспечения, необходимого для осуществления образовательного процесса по дисциплине (модулю)**

## **10.1 Учебно-лабораторное оборудование**

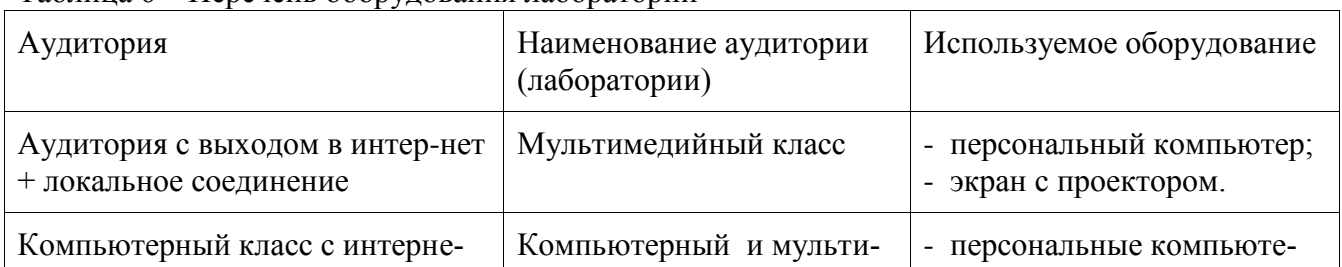

Таблица 6 – Перечень оборудования лаборатории

## **10.2 Технические и электронные средства обучения**

Отсутствуют

## **11 Иные сведения**

## **Методические рекомендации по обучению лиц с ограниченными возможностями здоровья и инвалидов**

Освоение дисциплины обучающимися с ограниченными возможностями здоровья может быть организовано как совместно с другими обучающимися, так и в отдельных группах. Предполагаются специальные условия для получения образования обучающимися с ограниченными возможностями здоровья.

Профессорско-педагогический состав знакомится с психолого-физиологическими особенностями обучающихся инвалидов и лиц с ограниченными возможностями здоровья, индивидуальными программами реабилитации инвалидов (при наличии). При необходимости осуществляется дополнительная поддержка преподавания тьюторами, психологами, социальными работниками, прошедшими подготовку ассистентами.

В соответствии с методическими рекомендациями Минобрнауки РФ (утв. 8 апреля 2014 г. N АК-44/05вн) в курсе предполагается использовать социально-активные и рефлексивные методы обучения, технологии социокультурной реабилитации с целью оказания помощи в установлении полноценных межличностных отношений с другими студентами, создании комфортного психологического климата в студенческой группе. Подбор и разработка учебных материалов производятся с учетом предоставления материала в различных формах: аудиальной, визуальной, с использованием специальных технических средств и информационных систем.

Освоение дисциплины лицами с ОВЗ осуществляется с использованием средств обучения общего и специального назначения (персонального и коллективного использования). Материально-техническое обеспечение предусматривает приспособление аудиторий к нуждам лиц с ОВЗ.

Форма проведения аттестации для студентов-инвалидов устанавливается с учетом индивидуальных психофизических особенностей. Для студентов с ОВЗ предусматривается доступная форма предоставления заданий оценочных средств, а именно:

- в печатной или электронной форме (для лиц с нарушениями опорно-двигательного аппарата);

- в печатной форме или электронной форме с увеличенным шрифтом и контрастностью (для лиц с нарушениями слуха, речи, зрения);

- методом чтения ассистентом задания вслух (для лиц с нарушениями зрения).

Студентам с инвалидностью увеличивается время на подготовку ответов на контрольные вопросы. Для таких студентов предусматривается доступная форма предоставления ответов на задания, а именно:

- письменно на бумаге или набором ответов на компьютере (для лиц с нарушениями слуха, речи);

- выбором ответа из возможных вариантов с использованием услуг ассистента (для лиц с нарушениями опорно-двигательного аппарата);

- устно (для лиц с нарушениями зрения, опорно-двигательного аппарата).

При необходимости для обучающихся с инвалидностью процедура оценивания результатов обучения может проводиться в несколько этапов.

Приложение 1

## **ФОНД ОЦЕНОЧНЫХ СРЕДСТВ**

## **по дисциплине**

## **«Инновационные методы картографии»**

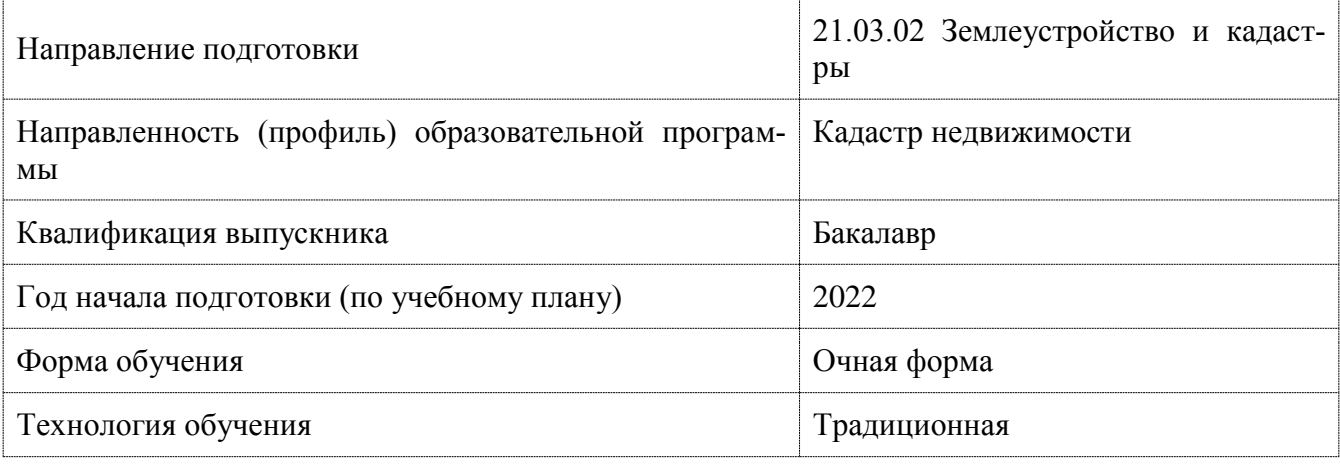

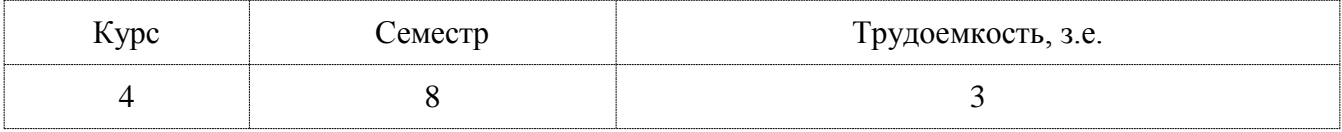

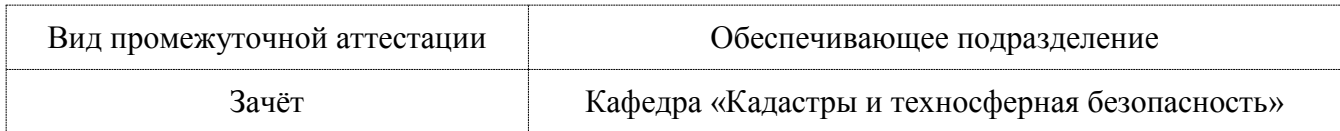

# 1 Перечень планируемых результатов обучения по дисциплине (модулю), соотне-<br>сенных с индикаторами достижения компетенций

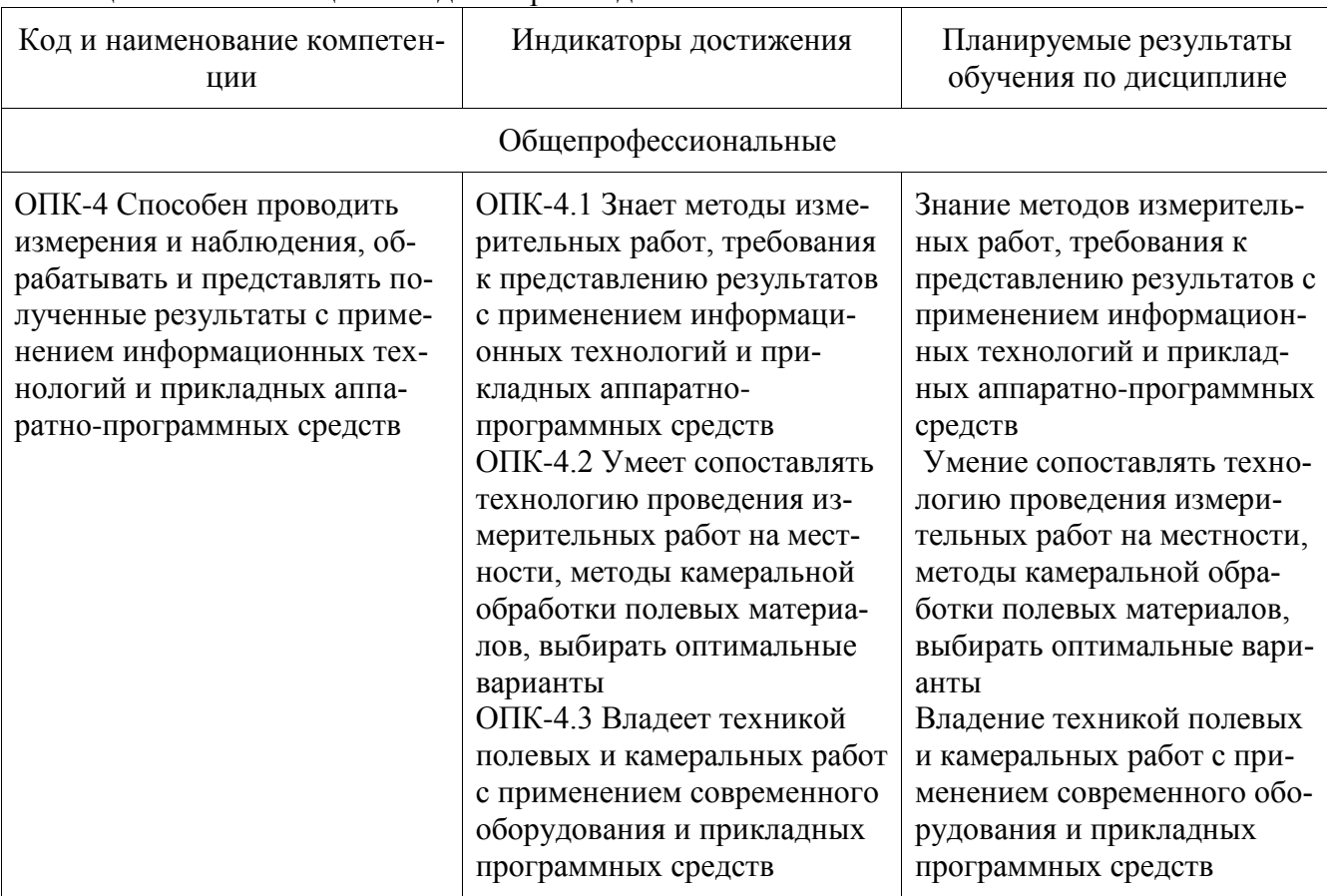

## Таблица 1 - Компетенции и индикаторы их достижения

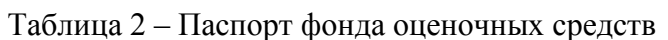

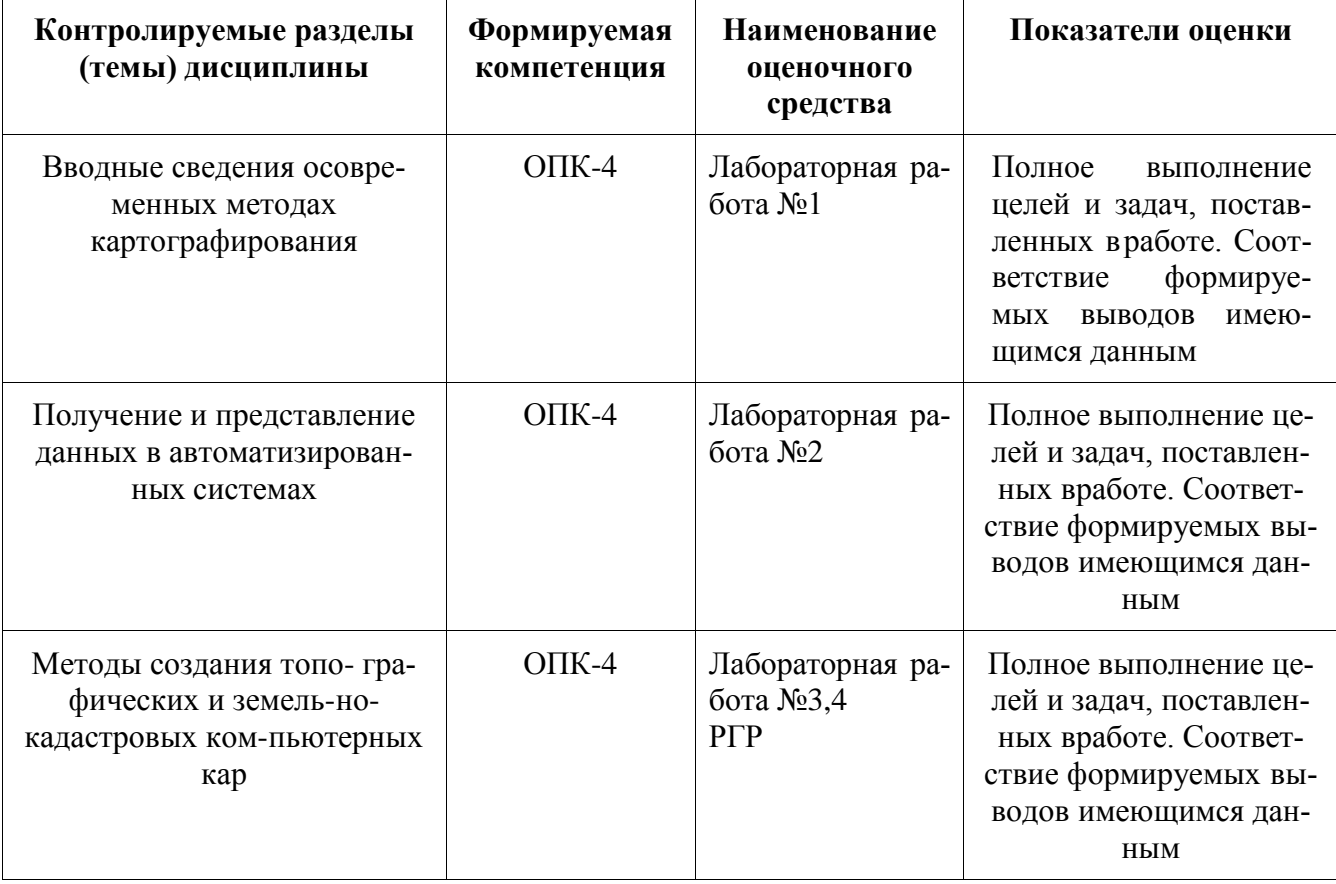

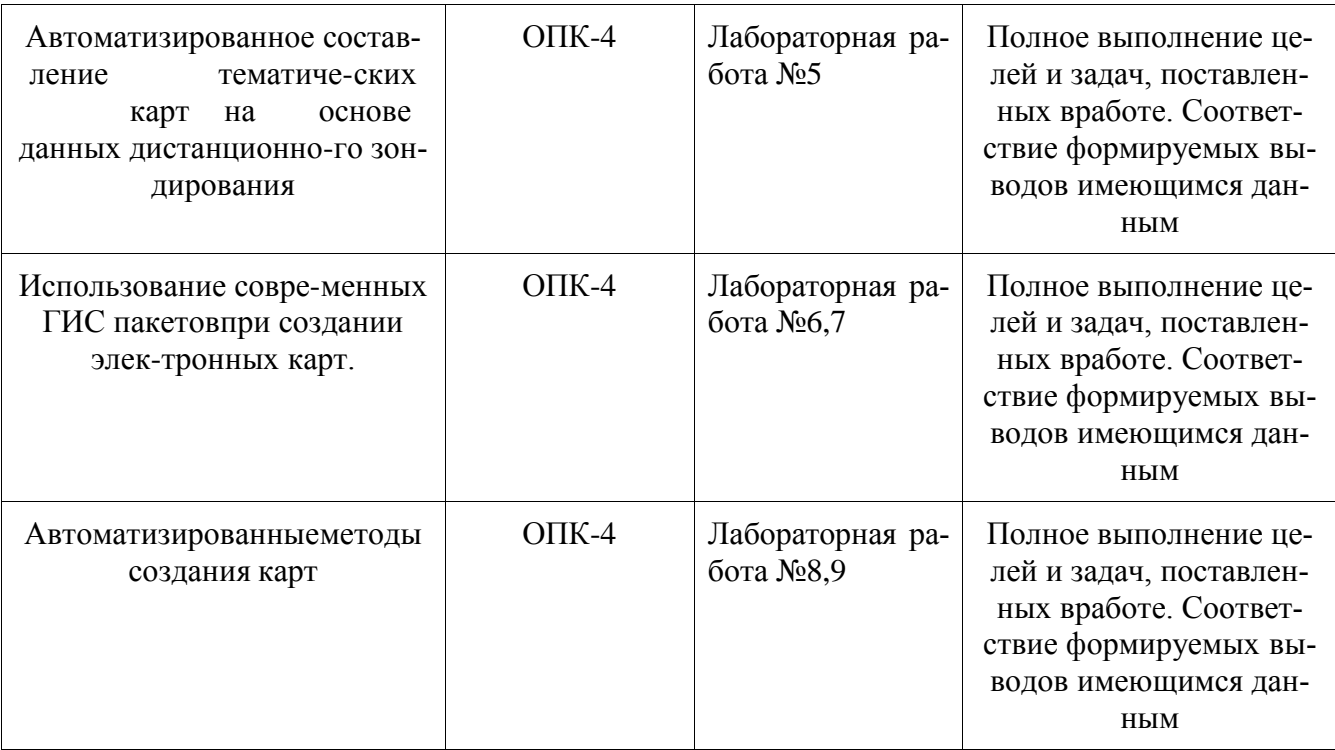

## **2 Методические материалы, определяющие процедуры оценивания знаний, умений, навыков и (или) опыта деятельности, характеризующие процесс формирования компетенций**

Методические материалы, определяющие процедуры оценивания знаний, умений, навыков и (или) опыта деятельности, представлены в виде технологической карты дисциплины (таблица 3).

Таблица 3 – Технологическая карта

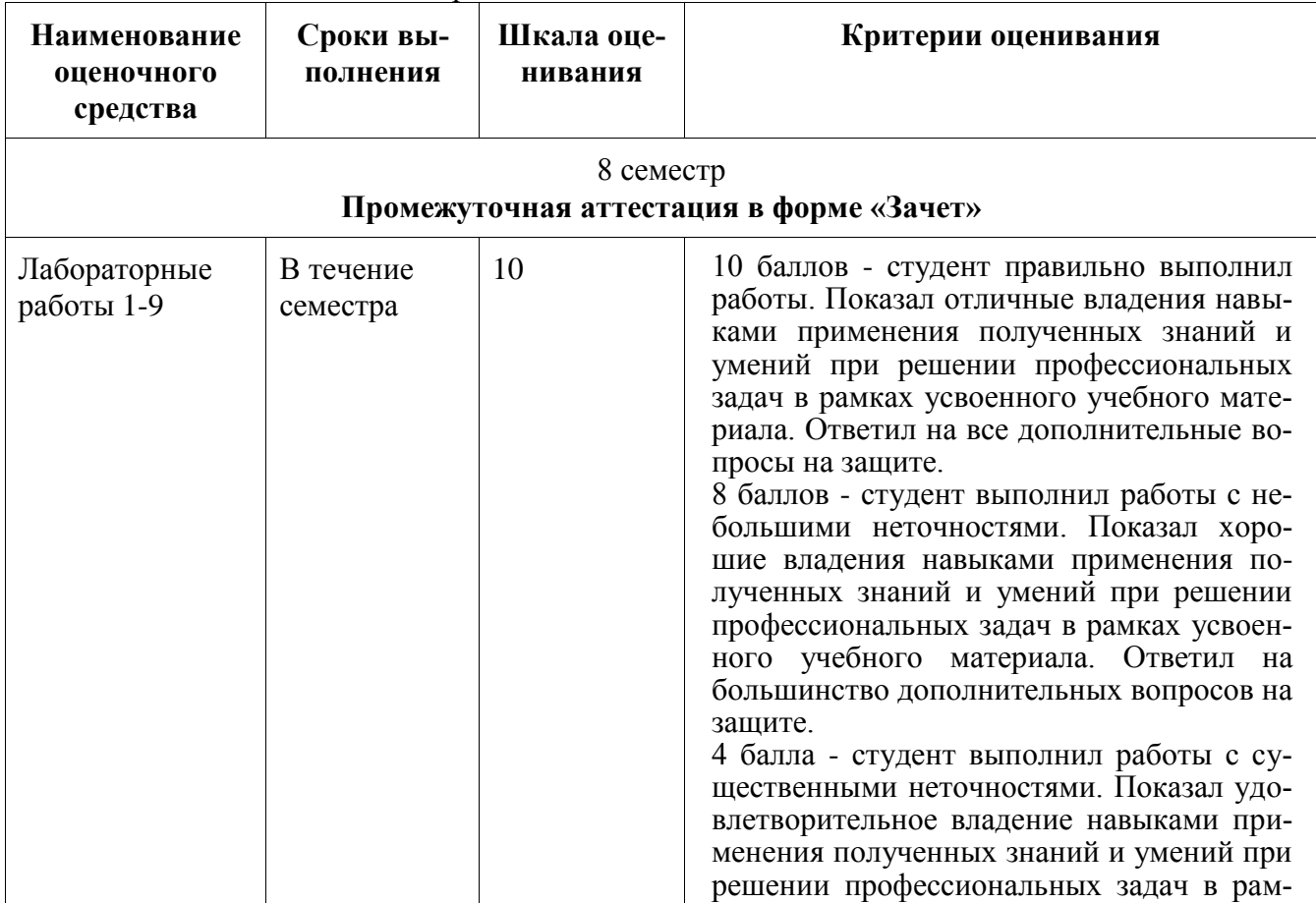

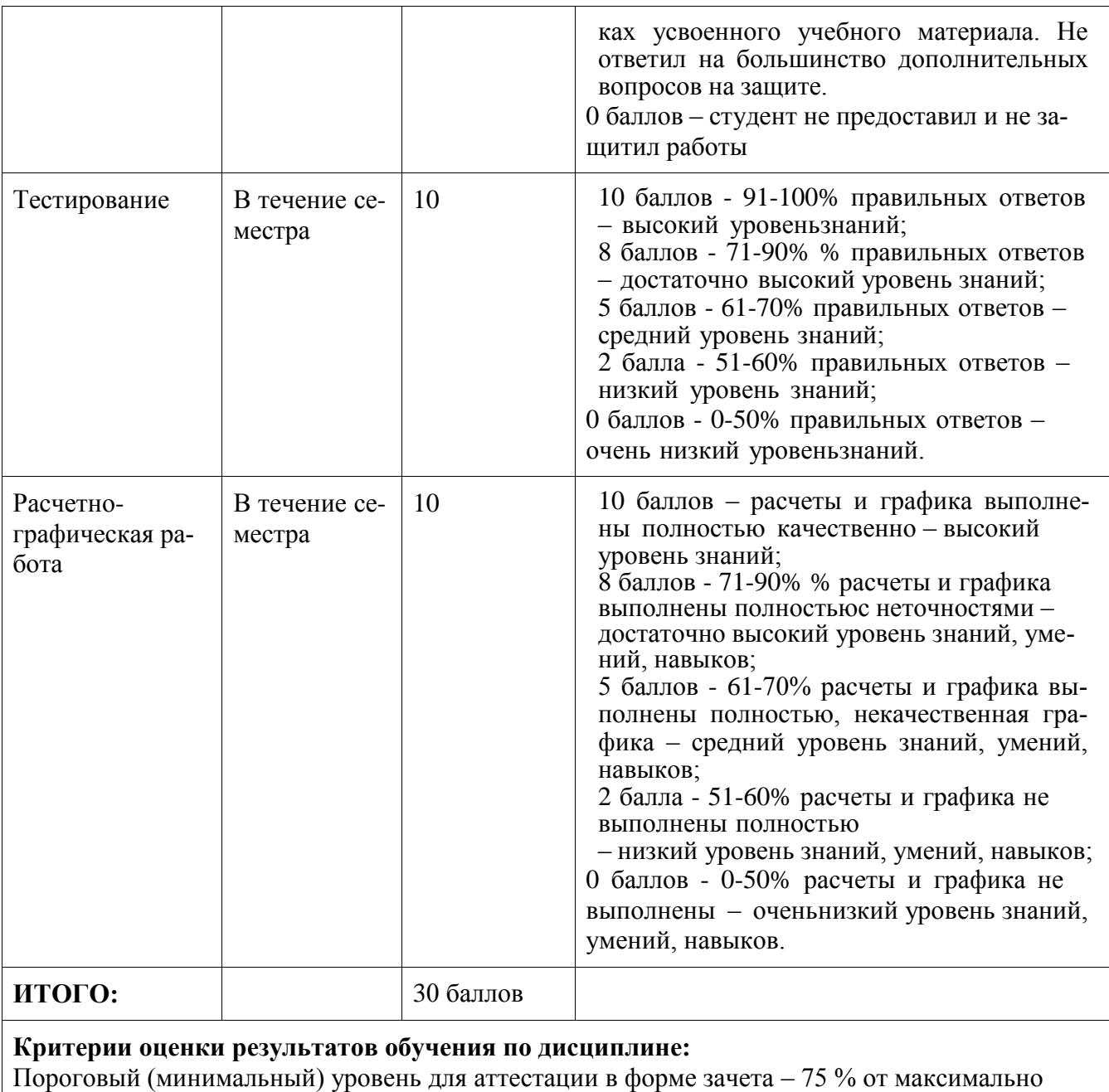

## **Задания для текущего контроля**

Примерный перечень контрольных вопросов для подготовки к защителабораторных работ, РГР.

1. Что такое ГИС.

возможной суммы баллов

- 2. Функции ГИС.
- 3. Подсистемы ГИС.
- 4. Источники и типы данных.
- 5. Электронная карта. Виды, структура, особенности
- 6. Векторный и растровый форматы представления данных
- 7. Растровые изображения. Характеристики, свойства
- 8. Векторные данные. Характеристики, свойства
- 9. Понятие проекта электронной карты
- 10. Способы и этапы преобразования растровых изображений в вектор-
- 11. Объект электронной карты: определение, состав, структура

## 12. С

оздание объектов электронной векторной карты. Режимы цифро

вания. Инструментарий

13. Правила цифрования объектов электронной векторной карты

14. Общие правила семантического описания объектов

15. Редактирование объектов электронной векторной карты. Группыинструментов. Основные возможности

16. Поиск и выделение объектов электронной векторной карты в различных программных комплексах

17. Групповые операции над объектами электронной векторной карты

18. Основные требования к качеству исходных картографических материалов

19. Порядок послойного составления цифровых карт

20. Проверка исходных карт при составлении карты мелкого масштаба по картам более крупного

21. Принципиальные отличия составления карт по традиционной технологии и цифровых карт

22. Принципы и особенности картографического изображения и генерализации гидрографических объектов

23. Особенности картографического изображения и генерализации рельефа

24. Особенности картографического изображения и генерализации

25. населенных пунктов

26. Особенности картографического изображения и генерализации промышленных объектов

27. Дорожная сеть и ее изображение на топографических картах, принципы генерализации и составления дорожной сети

28. Принципы генерализации и составления растительного покрова и грунтов, принципы генерализации и составления границ и огражденийния.

Проблемы конвертации картографических данных и пути их реше-

## **Примеры заданий для текущего контроля**

## **Тесты (фрагмент)**

(Выбрать правильные ответы)

## **1 Векторная форма изображения это:**

1. Изображение, состоящее из отрезков прямой, заданной координата- ми ее начала и конца

2. Изображение, состоящее из отдельных точек различного цвета 3.Форма представления точечных, линейных и полигональных про-

странственных объектов, в которой информация о местоположении объектов, их очертаниях дается в виде структурированного набора координат точек объекта

## **2 Выберите устройства вывода изображений**

1.Факс 2.Принтер 3.Накопители геодезии 4.Графопостроитель 5.Дигитайзер

## **3 Какому из способов изображения тематического содержания в традиционной картографии соответствует способ в ГИС Mapinfo подназванием «Столбчатые и круговые диаграммы»?**

## 1."картограммы"

- 2. "изолиний"
- 3. "картодиаграммы"
- 4. "качественного фона"

## **4. Какой набор команд предшествует процедуре заполнения базыданных в ГИС Mapinfo?**

1.Таблица - Изменить - Перестроить

2. Список - Карта - Перестроить

3.Таблица - Изменить – Упаковать

## **5. Для чего необходима процедура регистрации растра?**

1.Для выбора картографической проекции, масштаба и трансформирования исходного изображения будущей карты

2.Для контроля правильности определения геодезических прямоугольных координат опорных точек

3.Для привязки к растру объектов, которые показываются точечнымусловным знаком

## **6. Дайте понятие "косметическому слою"**

1.Это всегда активный слой, на котором происходит редактированиесодержании всех прочих слоев

2.Это слой, в котором размещаются только элементы гидрографии3.Это пустой слой, лежащий поверх всех прочих слоев

## **7. Какой стандартный инструмент используется в ГИС Mapinfо для преобразования растрового изображения в векторный вид?**

1.Полилиния

2.Управление слоями

3.Пенал

## **8. Какие окна предусмотрены в ГИС Mapinfo для отображения;слоев векторной карты?**

1."Карта", "Список", "График"

2."Карта", "Список", "Окно"

3."Карта", "Таблица", "График"

## **9. Для чего в ГИС Mapinfo используется растровое изображение?**

1.Для выбора картографической проекции и масштаба создаваемойвекторной карты

2.Только для контроля правильности совмещения слоев

3.Только для просмотра изображения и в качестве "подложки" для про-цесса векторизации

## **10. С какими типами данных работает географическая информа-ционная система ГИС Mapinfo?**

1. Трехмерными

2. Растровыми

3. Векторными

11. Как называется база данных, в которой информация организована в виде таблиц, разделенных на строки и столбцы, на пересечении которых содержатся значения данных?

1. Иерархические

2. Реляционные

3. Сетевые

## Задание для выполнения расчетно-графической работы

«Построение векторной схемы планировочной организации земельного участка».

Вариант 1

С помощью ГИС MapInfo, используя предложенное растровое изображения «Схема планировочной организации.jpg», координаты пунктов A, B, CD (таблица 1) и условные обозначения, начертите векторную (цифровую) схему планировочной организации земельного участка.

Таблица 1 – Координаты пунктов для регистрации растрового изобра-жения.

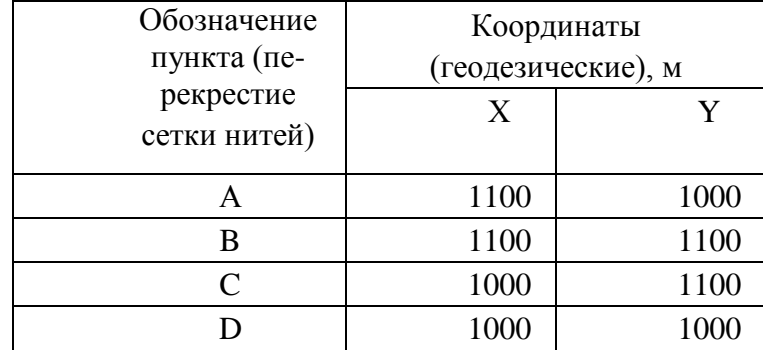

Все построения выполните в одном слое. При создании таблицы ука-жите одно поле с именем «Схема», символьное.

Результаты выполненных построений сформируйте в «Отчет». В окне «Отчет» отобразите:

1. Вверху по центру листа поместите заголовок:

#### $2.$ ПЛАНИРОВОЧНОЙ **CXEMA ОРГАНИЗАЦИИ** ЗЕМЕЛЬ-НОГО УЧАСТКА

- 3. По центру листа поместите вычерченный план в масштабе1:1000.
- $\overline{4}$ . Под чертежом поместите надпись: М1:1000
- 5. В самом низу листа поместите условные обозначения:

- границы земельного участка (по правоустанавливающим

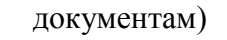

- красные линии сложившейся застройки
- линии регулирования застройки для жилого дома,
	- согласно градостроительным регламентам
	- планируемое размещение жилого дома
- линии регулирования застройки для хозяйственных целей

Экспортируйте получившиеся результаты в растровый файл с расши- рением .jpg.

## **Темы лабораторных работ**

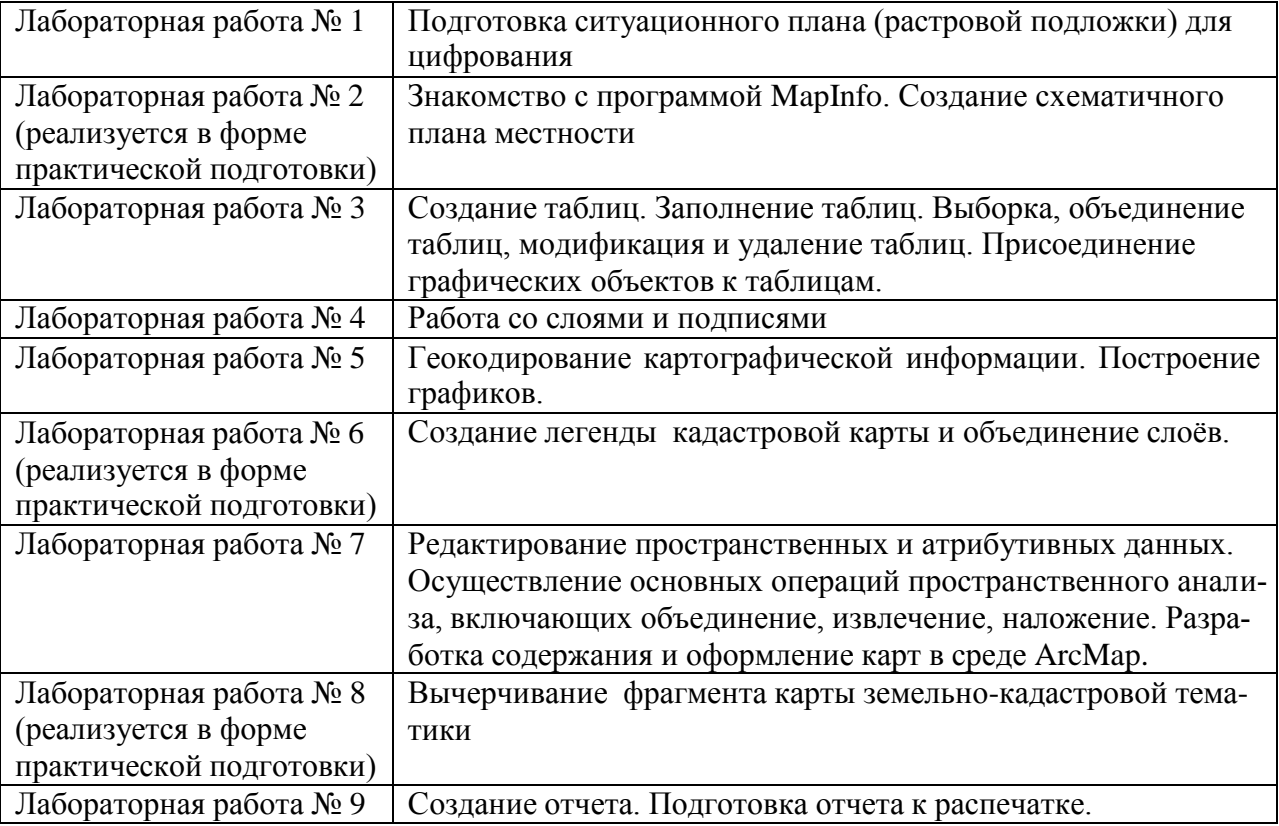